[서식 1]

## e-Learning 콘텐츠 개발 신청서

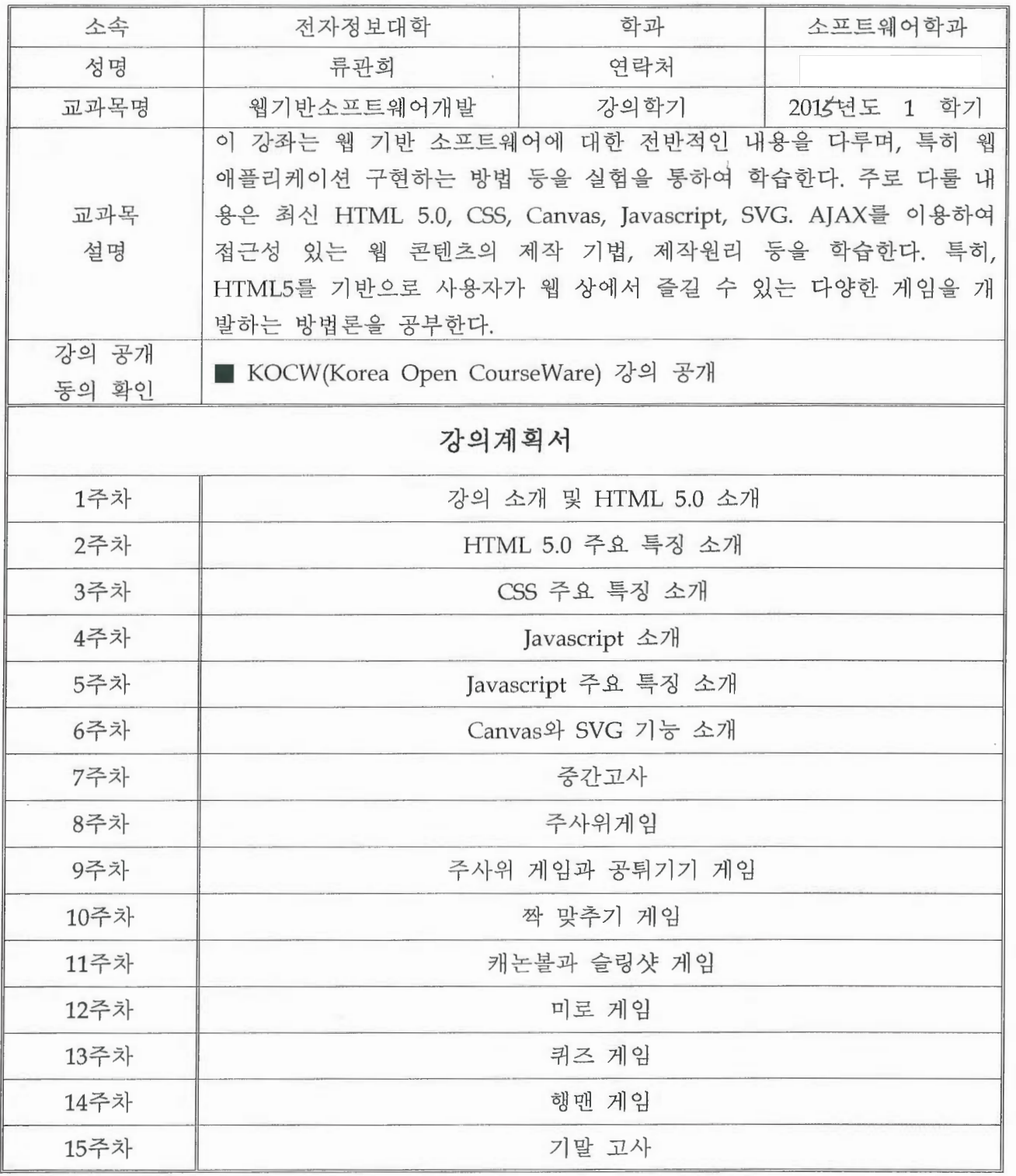

본인은 위와 같이 e-Learning 콘텐츠 개발을 신청합니다.

2015 년 3월 2 성명 류 관 ਠੋ